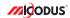

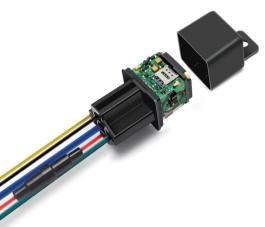

# MV930 User Manual V1.0

Learn how to set up your new MiCODUS Tracker

Copyright @2023 MICODUS I All Rights Reserved

#### 1. Main Features

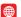

2G GSM GLONASS

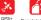

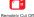

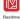

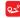

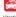

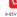

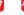

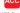

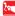

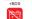

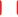

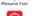

Tracking

Historical Route Playback

Vibration Alarm

9-95V Wide Working Voltage

Tracking Platform

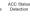

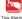

Power

Gen-fence Disconnect Alarm

Engine On/ OFF Alarm

Battery low voltage alarm

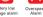

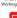

Lifetime Free iOS & Android

## 2.Specifications

|                        | Model               | MV930                                                |
|------------------------|---------------------|------------------------------------------------------|
| Device Information     | Weight              | 57g                                                  |
|                        | Dimensions          | 57mm(L)*31mm(W)*31mm(H)                              |
|                        | Battery             | Built-in 3.7V 60mAh Polymer Battery                  |
|                        | Working Voltage     | 9-95V DC                                             |
|                        | Working Current     | 12V/Average 40mA                                     |
| Working Parameters     | Sleep Current       | 12V/Less than 10mA                                   |
|                        | Working Temperature | -20°C - 75°C                                         |
|                        | Working Humidity    | 10%-85%RH                                            |
|                        | Built-in Memory     | 5000pcs GPS data can be stored at network blind area |
|                        | SIM Card            | Nano SIM                                             |
|                        | Celluar Antenna     | Built-in, FPC                                        |
| Celluar Specifications | Module              | MC25                                                 |
|                        | Working Frequency   | 2G GSM/GPRS: 850/900/1800/1900MHz                    |
|                        | GNSS                | GPS+GLONASS+BDS                                      |
|                        | GPS Frequency       | L1: 1575.42±1.023MHz                                 |
|                        | BDS Frequency       | B1:1561.098±2.046MHz                                 |
|                        | Satellite Channels  | 32                                                   |
|                        | Hot/Cold Start      | <1s, <32s @ Open Sky                                 |
| GNSS Specifications    | GNSS Antenna        | Built-in Ceramics GNSS Antenna, 25*25*4mm            |
|                        | Positioning Type    | GNSS+BDS+LBS+AGPS                                    |
|                        |                     | Location accuracy: <10m (1σ)                         |
|                        | Accuracy            | Timing accuracy: <30ns (1σ)                          |
|                        |                     | Speed accuracy: <0.1m/s (1σ)                         |
| External Interface     | Cut Off Fuel        | Built-in with 12V relay                              |

#### 3. How to manage the tracker to get online?

#### Step 1 SIM card requirements

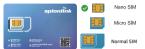

# Please get a suitable SIM card from your local place. The SIM card must meet below points:

- ◆ It must be compatible with the 4G LTE or 2G GSM network
- ◆ Please enable SMS, call, internet data traffic of the SIM card
- ◆ Enable the caller ID display feature
- Remove the PIN code
- Use Nano size SIM card for the tracker
- Please inquire the SIM card provider for the exact correct APN information

#### Step 2 SIM card installation

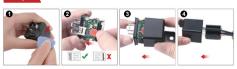

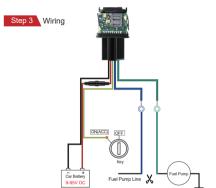

FUEL PUMP LINE VOLTAGE: 5V-30V
FUEL PUMP LINE CURRENT: < 60A

NOTE A A: After installed SIM card correctly , it is very important to connect the tracker with external power no less than 12V for power supply before operation!

#### Step 4 Configure APN

Please get the exact correct APN name from local SIM card provider. Take the tracker to a good signal place for operation and configure the APN for it as below:

| SMS Command<br>Format          | Reply      | Example                       | Note                                                                                                  |
|--------------------------------|------------|-------------------------------|----------------------------------------------------------------------------------------------------|
| APN,ApnName,User,<br>Password# | SET APN OK | APN,orange,<br>orange,orange# | If the SIM card has APN user and APN password, then use this command.                                 |
| APN,ApnName#                   | SET APN OK | APN,internet#                 | If the SIM card operator <b>doesn't</b> have APN user and APN password, then please use this command. |

Note: The APN information is very important, it must 100% correct to match with the sim card of the tracker, if you configured wrong APN, the tracker also will reply "SET APN ok" but it will carl't get online!

#### Step 5 Indicator status description

| LED            | Event                                        | State                |
|----------------|----------------------------------------------|----------------------|
| CELL LED       | Searching for network                        | Flash every 1 second |
| (YELLOW)       | Network has been registered                  | Solid                |
| GPS LED (BLUE) | GPS is in fixing                             | Flash every 1 second |
| GF3 LED (BLUE) | GPS has fixed                                | Solid                |
|                | Device is working but stopped more than 5min |                      |
| ALL LED        | Device has not been turn on                  | ALL LED TURN OFF     |
|                | Device ran out of battery                    |                      |

#### 4. Package Content

| GPS Main Unit       | x 1 |
|---------------------|-----|
| Function Cable      | x 1 |
| Pick                | x 1 |
| User Guide          | x 1 |
| Genuine Packing Box | x 1 |

# 5. Functions Explanation

#### a. Cut Off Fuel/Resume Fuel

- \* Set center number by this sms command: CENTER,A,center number#
- Send this sms command from the center number: RELAY,A#

A=0/1/2; (0: Resume Fuel; 1: Cut Off Fuel Immediately; 2: Cut Off Fuel Safely)

#### For example:

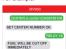

#### b. Vibration Alert:

This vibration alert function just work under stationary status. How to use this function:

- . Configure SOS numbers for the tracker by this sms command: SOS.A.1st number.2nd number.3rd number#
- 3 SOS numbers sunnorts at the most \* Enable the device to enter into arm mode by this sms command: ARM#
- \* Conifgure the alarm ways by this sms command: SENALM.[A][.M]#

A=ON/OFF default: OFF: M=0/1/2. way of alarming.

0 :GPRS only, 1: SMS+GPRS, 2: GPRS+SMS+phone call, default:1

\* Keep the device under stationary status more than 5min to let it enter into sleep arm mode:

\* Vibrate the device then the tracker will send the vibration alarm messages

#### c. External Battery Low Voltage Alarm

\* Command format: I VAI M A R M# A=ON/OFF default: ON:

B=9-95V (voltage alarm threshold), default: 11.1v M=0/1/2, way of alarming, 0: Server only, 1: SMS+Server. 2: SMS+Server+Call. default:1:

For example:

LVALM ON 11 5 18 SET LOW VOLTAGE ALARM OK

For example: LVA LM ON 11.5.1#

This means once the external battery voltage is less than 11.5v the device will send alarm message via server and sms

#### d. Engine Start and Flameout Alarm

\* Command format: ACCALM.A.B.M# A=ON/OFF, Default: ON:

B: 0/1/2: 0: ACC ON Alarm: 1: ACC OFF Alarm: 2: ACC

ON&OFF Alarm: Default:2 M: 0/1/2 (way of alarm): 0 : Server only.

1: SMS+Server 2: SMS+Server+Call Default:1:

For example: ACCALM ON 2.1#

This means once the device detects engine start and engine flameout it will send alarm message via server and sms

For example:

For example:

SET SOS NUMBER OK

SET ARM MODE OK

SET VIBRATE ALARM OK

MV930

SOS A 12345679010#

SENALM ON 1#

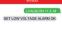

MV930

ACCALM.ON.2.1# SET ACC ALARM OK

#### 6. Installation Recomendation

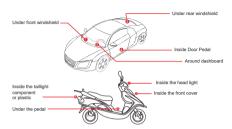

- 1) The decice should face up to the sky.
- 2) Metal therma barrier of heating layer of the windshield affects the signal.

#### 7. Troubleshooting

| Туре                                      | Use                                                                                                    |
|-------------------------------------------|----------------------------------------------------------------------------------------------------|
| Unable to connect to<br>tracking platform | Check the APN and settings.  Check whether the data service of SIM card is enabled.  Check the balance of SIM card.                   |
| Tracker shows offline                     | Check whether external power is still connected. Check if the vehicle entered network blind area. Check the balance of SIM card.      |
| Unable to locate                          | Make sure the top side facing upward without metallic things shielded.                                                                |
|                                           | Make sure it's not in area with no satellite coverage.                                                                                |
|                                           | In area with poor GNSS signal (tall building around or<br>basement), drifting may happen.                                             |
| Location drift                            | Check whether vibration happens around to trigger the<br>accelerator.                                                                 |
| No command reply                          | Make sure command format is correct.  Vehicle may be in network blind area.  Make sure SIM card is well inserted and has SMS service. |

# 8. Full SMS Commands List

# **Setting Commands**

| Functions                | Command Format                                    | Explanation                                                                                                    |
|--------------------------|---------------------------------------------------|----------------------------------------------------------------------------------------------------|
| APN Setting              | APN,Network name[,name, password]#                | APN,CMNET# (if no name & Password)<br>APN,internet,internet,internet# (if with name &<br>Password)                                                                                                    |
|                          | If set with Domain Name:<br>SERVER,1,Domain,Port# | SERVER,1,d.micodus.net,7700#                                                                                                    |
| Server Setting           | If set with IP: SERVER,0,<br>IP,Port#             | SERVER,0,47.254.77.28,7700#                                                                                                    |
| Check IMEI               | IMEI#                                             | DEVICE IMEI No.: 0123456789                                                                                                    |
| Change IMEI              | IMEICHG,354188046912460#                          | NEW IMEI No.: 354188046912460                                                                                                    |
| Restore factory settings | FACTORY#                                          | RESTORE FACTORY SETTINGS OK                                                                                                    |
| Restart device           | RESTART#                                          | RESTARTING1 MINUTE WILL BE OK                                                                                                    |
|                          | TRAFFIC,ON#                                       | OPEN TRAFFIC OK                                                                                                    |
| Internet Traffic Switch  | TRAFFIC,OFF#                                      | CLOSE TRAFFIC OK                                                                                                    |
| Time Zone Setting        | GMT,A,B,C#                                        | Example-GMT, E,8# (Means East +8 zone, no half time zone) GMT,W,9,30# (Means West -9.5 zone, has half time zone) A: E / W. E: East time zone, W: West time zone B: 0 ~ 12; whole time zone C: 0/15/3045, half time zone                                                                                                    |
| Set the angle upload     | ANGLEREP,X,A,B#                                   | Example: ANGLEREP,ON,30,3# ( Means the tracker will send a data supplement when will send as that supplement when angle change exceeds 30 degrees and lasts for 3 seconds). X-ONOFF, default: ON; A-5-180 degrees, diversion angle degree, default: 30 degrees, deversion angle degree, default: 30 degrees, descends, detecting time, default: 3 seconds, detecting time, default: 3 |
|                          | ANGLEREP,OFF#                                     | CANCEL UPLOAD ANGLE OK                                                                                                    |
| Mileage Statistics       | MILEAGE,A,B#                                      | Example: MILEAGE,ON,5000# (Means enable the mileage statistics feature, the mileage initial value is 5000km) A=ON/OFF, On/Off mileage calculation, default: Off B=0 ~999999, Mileage initial value, unit: km; default: O, mileage return to zero                                                                                                    |
|                          | MIELEAGE#                                         | Query current mileage                                                                                                    |

| Add SOS<br>Administrator Number    | SOS,A,1st number,2nd number,<br>3rd number#                 | Example:<br>Set 3 numbers at a time:<br>SOS.A. 13800138000,13800138001,13800138002#<br>Set the first numberseparately:<br>SOS.A. 13800138000#<br>Set the second number separately:<br>SOS.A.,13800138001#<br>Means to set 3rd number separately:<br>SOS.A.,1380013800139002#                                                                                                    |
|------------------------------------|-------------------------------------------------------------|----------------------------------------------------------------------------------------------------|
| Delete SOS<br>Administrator Number | SOS,D,1st number,2nd number,<br>3rd number# or SOS,D,1,2,3# | Example: Directly delete the number: SOS.D. 13800138000# Delete 1st number: SOS.D. 1# Delete 2nd number: SOS.D. 2# Delete 2nd number: SOS.D. 2# Delete 2nd and 3rd number: SOS.D.2.3#                                                                                                    |
| Add Center Number                  | CENTER,A,center number#                                     | Example: CENTERA, 00861380013800018 (Means the tracker will just can be controlled by this number 008613800138000, 0086 is countly code)  NOTE: Please set up the center number with the country code as prefix! 2. After set up center number, the tracker will just can be controlled by center number, it will not reply commands from other numbers.                                                                                                    |
| Delete Center Number               | CENTER,D#                                                   | DEL CENTER OK                                                                                                    |
| Data Upload<br>Time Interval       | TIMER,T1,T2#                                                | Example: TIMER. 5,180# (Means the tracker will<br>upload data every 5 when ACC is on and 180s<br>when ACC is off) Times of the control of the control of the<br>when ACC on the control of the control of the control of the<br>when ACC OFT, default is 10,<br>when ACC OFT, default is 10,<br>Tar unges 05–18000 (seconds), upload interval<br>when ACC OFT, default is 10,<br>Tar and the control of the control of the control of the<br>when ACC OFT, default is 10,<br>Tar and the control of the control of the control of the<br>the control of the control of the control of the<br>the control of the control of the<br>the control of the control of the<br>the control of the control of the<br>the control of the<br>the control of the<br>the control of the<br>the control of the<br>the control of the<br>the control of the<br>the control of<br>the control of<br>the cont |
| Heartbeat Packet<br>Upload         | HBT,time#                                                   | Example: HBT,3# (Means the tracker will send heartheat data package to server every 3 min for connection maintenance) NOTE: Range :1-60min, default 3min.                                                                                                    |
| Sensor Sensitivity                 | LEVEL,A#                                                    | Example: LEVEL,2# (Means set up the shake sensor level to 2) NOTE: A: Sensitivity Level 1-9 (1-9 is from week to strong vibration)                                                                                                    |
| Arm manually                       | ARM#                                                        | Set the device into arm mode                                                                                                    |
| Disarm manually                    | DISARM#                                                     | Set the device out of arm mode                                                                                                    |

| Cut Off / Resume Fuel | RELAY,A# | A=1/2: 1- Enable relay immediately 1- Enable relay immediately 1- Enable relay andley For Example A is set b 1, the relay command will be executed mediately. A is set b 2, the relay command will be executed assignment of the security of the security A is set b 2, the relay command will be executed assign. The vehicle is safe only when the speed is lower than 20km/h if GPB is fixed, or the vehicle is stationary if GPB is not fixed. |
|-----------------------|----------|----------------------------------------------------------------------------------------------------|
|                       | RELAY,0# | RESUME FUEL OK                                                                                                    |

# **Inquiry Commands**

| inquiry communas              |                |                                                                                                    |
|-------------------------------|----------------|----------------------------------------------------------------------------------------------------|
| Functions                     | Command Format | Explanation                                                                                                    |
| Version Inquiry               | VERSION#       | Device Reply Example:<br>ID:9301074948<br>IME:334188046912460<br>ICCID:898602A51314F1298017<br>VERSIONAW930G_V2.0.2 BUILD:OCT 19<br>2016 16:31:00                                                        |
| Parameter Inquiry             | PARAM#         | Device Reply Example:<br>10-3901074488<br>IME:1861157040411488<br>APH-CANNET<br>IP-47 254 77.28 77700<br>TMER: 0.1 300<br>ANGLERFT: 30<br>CONTEX: 13428768257<br>SOS:13207052281,13488888888,13599999999 |
| Latitude&Longitude<br>Inquiry | WHERE#         | LAT:N23.02930,LON:E114.32180,COURSE:0.00,S<br>PEED:0.00KM/H,DATETIME:2015-05-23 14:39:11                                                                                                    |
| Map URL Inquiry               | URL#           | http://map.google.com/?q=22.557868,113.935090<br><0.0km/h 0.0> <2014-12-12 07:32:13><br>IMEI:354188047752402                                                                                             |
| Address Inquiry               | POSITION#      | NOTE: Reply message's language is determined<br>by device's language setting, if get position content<br>failed, device will reply Google Map location link.                                             |

| Status Inquiry    | STATUS#        | BATTERY: XX96 (Built in Battery Power Percent) INTERNET: CLOSED (No Network) FAILED (Connecting Network or Failure) SUCCESS (Connected to Network) FAILED (Connecting Network or Failure) SUCCESS (Connected to Network) FAILED (Note of Note of Note  |
|-------------------|----------------|----------------------------------------------------------------------------------------------------|
| Alarms Parameters | ALARM#         | ID: 1917/2012644 (ID number of device) STATE: ARM/DEARM/Defores abust of device) STATE: ARM/DEARM/Defores abust of device) SPEED: ONIOFF(alarm status); 30km/h(alarm valus); 30km/h(alarm valus); 30km |
|                   | Alarm Co       | ommands                                                                                                    |
| Functions         | Command Format | Explanation                                                                                                    |

# Functions Command Format Example: SPEED,ON,100.1# (When the speed of the tracker exoceds 100kmh t will send alarm message via SMS and server) SPEED A,B,M# Overspeed Alarm Setting Overspeed Alarm Setting Example: SPEED,ON,100.1# (When the speed of the tracker exoceds 100kmh), speed limit, default: 100kmh); MP-01/L, way of alarm, Server only, t: SMS-Server, 2. SMS-Server+Call default: 1.

SPEED OFF#

CANCEL OVERSPEED ALARM OK

| Vibration Alarm<br>Setting   | SENALM,A,M#   | Example: SENALM.ON,2# (Means enable the vibration alarm, and the alarm message will be sent via SMS, server and call once it is triggered).  A=ONIOFF, default: OFF; M=0/1/2, way of alarming, 0 : Serveronly, 1 : SMS+Server, 2 : SMS+Server+Call, default:2                                                                                                    |
|------------------------------|---------------|----------------------------------------------------------------------------------------------------|
|                              | SENALM,OFF#   | CANEL VIBRATE ALARM OK                                                                                                    |
| Shift Alarm Setting          | SHIFT,A,B,M#  | Example: SHIFT.CN.300,1 M; (Means Setting 300 meters shift lamm range, when the ignition turned fit varioties' 300 meters shift will trigger the alarm, he alarm message will be sent via SMS and server.)  A=CNLOFF; default:CN B=Shift Distance (Range: 100-9999m) M=0/12; way of alarm, 0: Server only, 1: SMS+Server, 2: Server+SMS+CALL, default:1                                                                                                    |
|                              | SHIFT,OFF#    | CANCEL SHIFT ALARM OK                                                                                                    |
| Auto Arm By ACC              | ACCARM,ON,M#  | Example: ACCARM,ON,60# (Means when the engine turned to off status, the tracker will enter into arm status automatically after 60s) Arm Time: M=5-1800s, default: 60s                                                                                                    |
|                              | ACCARM,OFF#   | Close auto arm function                                                                                                    |
| ACC Status<br>Change Alarm   | ACCALM,A,B,M# | Example: ACCALMON2.26 (Means enable this alarm type, tracker will send alarm message via SMS, server and call when engine start and flameout). A-CNOFF, Edeatt ON. B. 01/12.0: ACC ON Alarm; 1: ACC OFF Alarm; 2: ACC ONAGFF Alarm. Default. 2. M. 01/12 (way of alarm): 0: Server only, 1: SMS+Server, 2: SMS+Server, 2: MS+Server, 2: MS+Server, |
|                              | ACCALM,OFF#   | Cancel ACC alarm function                                                                                                    |
| Power Disconnect<br>Alarm    | PWRALM,A,M#   | Example: PWRALM,ON,1# (Means when the external power disconnect the tracker will send alarm message via SMS and server) A=ON/OFF, default ON; M=0f1/2, ways of alarming, 0: Serveronly, 1: SMS+Server, 2: SMS+Server+Call, default.2;                                                                                                    |
|                              | PWRALM,OFF#   | Close power disconnect alarm                                                                                                    |
| Low Voltage Alarm<br>Setting | LVALM,A,B,M#  | Example: LVALM,ON,11.2V,1# (Means once the external power voltage is less than 11.5 w the tracker will send alarm message out vis SMS and server) A=ON/OFF, default: ON; B=9-95 V, Low voltage threshold, can be a decimal, such as 12.5 V                                                                                                    |
|                              |               | M=0/1/2, way of alarming, 0: GPRS only, 1: SMS+GPRS, 2: SMS+GPRS+Call,default:1                                                                                                    |

Example: SENALM ON 2# (Means enable the vibration plarm

## 9. Any Questions?

E-mail: support@micodus.com Skype: MiCODUS

#### 10. Download the APP

Search "MiCODUS" in iOS APP store or Google Play Store, or just scan the QR code as below to download MiCODUS APP:

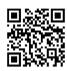

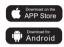